# **BAB III METODE PENELITIAN**

### **3.1 Desain penelitian**

Desain penelitian yang digunakan adalah penelitian deskriptif kuantitatif. Metode kuantitatif memiliki data berupa angka-angka serta analisis yang digunakan berupa statistik (Sugiyono, 2016). Metode kuantitatif dapat digunakan untuk meneliti suatu kejadian, perilaku, gambaran terhadap perasaan, pendapat individu atau kelompok. Metode survei kuantitatif juga biasanya menggunakan kuisioner sebagai instrumen utama dalam pengambilan data. Dalam penelitian ini, peneliti akan mengambil data variabel independen di dalam satu waktu yang sama dengan membagikan kuisioner yang terdiri dari dua bagian, yaitu kuisioner pengetahuan dan kuisioner sikap. Tujuan dari penelitian ini adalah untuk mengetahui pengetahuan dan sikap masyarakat tentang pertolongan pertama penderita demam berdarah *dengue* di Desa Nyalindung.

# **3.2 Populasi dan sampel**

### **3.2.1 Populasi**

Istilah "populasi" mengacu pada sekelompok hal atau individu yang memiliki kualitas tertentu yang telah dipilih peneliti untuk dipelajari dan diambil kesimpulannya (Sugiyono, 2016).

Populasi dalam penelitian ini adalah masyarakat di Desa Nyalindung, terdiri dari Rw.01 s/d Rw.09 sebanyak 2.689 populasi.

Kriteria Inklusi :

Kriteria inklusi merupakan ciri khas individu penelitian dalam suatu populasi yang akan diteliti. (Setadi, 2013 dalam Hidayat, 2019). Kriteria inklusi yang akan dijadikan sebagai sampel adalah sebagai berikut :

- 1. Laki-laki dan perempuan yang berusia 19-64 tahun
- 2. Bertempat tinggal di Desa Nyalindung
- 3. Bisa membaca

### 4. Bersedia menjadi responden

### Kriteria eksklusi :

Kriteria eksklusi merupakan subjek dari populasi yang tidak dapat diambil sebagai sampel (Setiadi, 2013 dalam Hidayat, 2019). Kriteria eksklusi dalam penelitian ini adalah :

- 1. Masyarakat yang sedang sakit pada saat penelitian
- 2. Masyarakat yang memiliki gangguan/kelainan dalam berkomunikasi

### **3.2.2 Sampel**

Sampel merupakan suatu bagian dari jumlah dan karakteristik yang terdapat dalam suatu populasi (Sugiyono, 2016). Sampel dari penelitian ini yaitu masyarakat di RW.01 s/d RW.09 Desa Nyalindung yang termasuk ke dalam kriteria inklusi yang telah ditentukan peneliti. Untuk menentukan jumah sampel dalam penelitian, peneliti menggunakan rumus slovin dari buku (Sugiyono, 2016) dengan rumus :

$$
n = \frac{N}{1 + \text{Ne}^2}
$$

Keterangan :

n = Besaran dari sample

 $N =$ Besaran dari populasi

e = *Error* level (10% atau 0,1)

$$
n = \frac{2.689}{1 + 2.689 (0,1)^2}
$$
  
2.689

$$
n = \frac{1}{1 + 2.689(0.01)}
$$

$$
n = \frac{2.689}{1 + 26.8}
$$

$$
n = \frac{2.689}{27,8}
$$
  
n = 96,7 dibulatkan menjadi 97  
Jadi, besar sampel dalam penelitian ini adalah 97 orang

# **3.2.3 Tekhnik Sampling**

Tekhnik sampling merupakan suatu tekhnik yang digunakan untuk pengambilan sampel (Sugiyono, 2016). Sampling yang digunakan dalam penelitian ini menggunakan tekhnik *probability* sampling, yakni pengambilan sampel dengan cara memberikan peluang yang sama bagi setiap unsur atau anggota populasi yang dipilih sebagai sampel (Sugiyono, 2016). Untuk menentukan sampel yang diambil dari tiaptiap RW, peneliti menggunakan tekhnik *proportionate random sampling*. Metode *proportionate random sampling* merupakan suatu cara pengambilan sampel dari anggota populasi dengan cara acak tanpa memperhatikan strata dalam populasi tersebut (Sugiyono, 2016). Untuk menentukan jumlah sampel, peneliti menggunakan rumus dari Sugiyono, yaitu :

$$
n=\frac{x}{N} n_1
$$

Keterangan :

- $n = J$ umlah sampel yang diinginkan dari setiap wilayah
- $x =$  Jumlah keseluruhan populasi dalam satu wilayah

 $N =$  Jumlah populasi setiap RW di Desa Nyalindung kec.Cimalaka

- $n_1$  = Besar sampel yang telah diketahui
- RW 1 :  $n = \frac{258}{3.68}$  $\frac{236}{2.689}$   $x97 = 10$  orang

$$
RW 2 \qquad : \qquad n = \frac{532}{2.689} x \, 97 = 20 \text{ orang}
$$

RW 3 : 
$$
n = \frac{410}{2.689}x\ 97 = 15
$$
 orang

- RW 4 :  $n = \frac{512}{3.68}$  $\frac{312}{2.689}x$  97 = 20 orang
- RW 5 :  $n = \frac{196}{3.68}$  $\frac{196}{2.689}$  x 97 = 7 orang
- RW 6 :  $n = \frac{174}{3.68}$  $\frac{174}{2.689}$  x 97 = 7 orang

$$
RW 7 \qquad : \qquad n = \frac{235}{2.689} x \ 97 = 8 \text{ orang}
$$

$$
RW 8 \qquad : \qquad n = \frac{207}{2.689} x \ 97 = 7 \text{ orang}
$$

$$
RW 9 \qquad : \qquad n = \frac{165}{2.689} x \, 97 = 6 \text{ orang}
$$

# **3.3 Fokus Studi**

Fokus studi dari penelitian ini adalah untuk mengetahui pengetahuan dan sikap masyarakat tentang pertolongan pertama demam berdarah *dengue* di Desa Nyalindung Kecamatan Cimalaka.

### **3.4 Variabel**

Variabel merupakan suatu sifat atau nilai dari suatu objek yang memiliki variasi tertentu dan telah ditetapkan peneliti untuk dipelajari sehingga memperoleh informasi terkait hal tersebut (Sugiyono, 2016). Variabel penelitian ini terdiri dari dua variabel independen, yaitu pengetahuan masyarakat tentang pertolongan pertama penderita demam berdarah *dengue* dan sikap masyarakat tentang pertolongan pertama penderita demam berdarah *dengue*.

### **3.5 Definisi Operasional**

| N <sub>0</sub> | <b>Variabel</b> | <b>Definisi</b>    | <b>Alat Ukur</b> | <b>Hasil Ukur</b>       | Skala   |
|----------------|-----------------|--------------------|------------------|-------------------------|---------|
|                |                 | <b>Operasional</b> |                  |                         |         |
| 1              | Pengetahuan     | Segala             | Kuisioner        | $Baik = (76\% - 100\%)$ | Ordinal |
|                | tentang         | sesuatu<br>yang    |                  | Cukup $=$ (56%-         |         |
|                | pertolongan     | diketahui          |                  | 75%)                    |         |
|                | pertama         | responden          |                  | Kurang = $(55\%)$       |         |
|                | penderita       | tentang            |                  | (Arikunto,<br>2010      |         |
|                | demam           | pertolongan        |                  | dalam<br>Sanifah,       |         |
|                | berdarah        | pertama            |                  | 2018)                   |         |
|                | dengue          | penderita          |                  |                         |         |
|                |                 | demam              |                  |                         |         |
|                |                 |                    |                  |                         |         |

Tabel 3. 1 Definisi Operasional

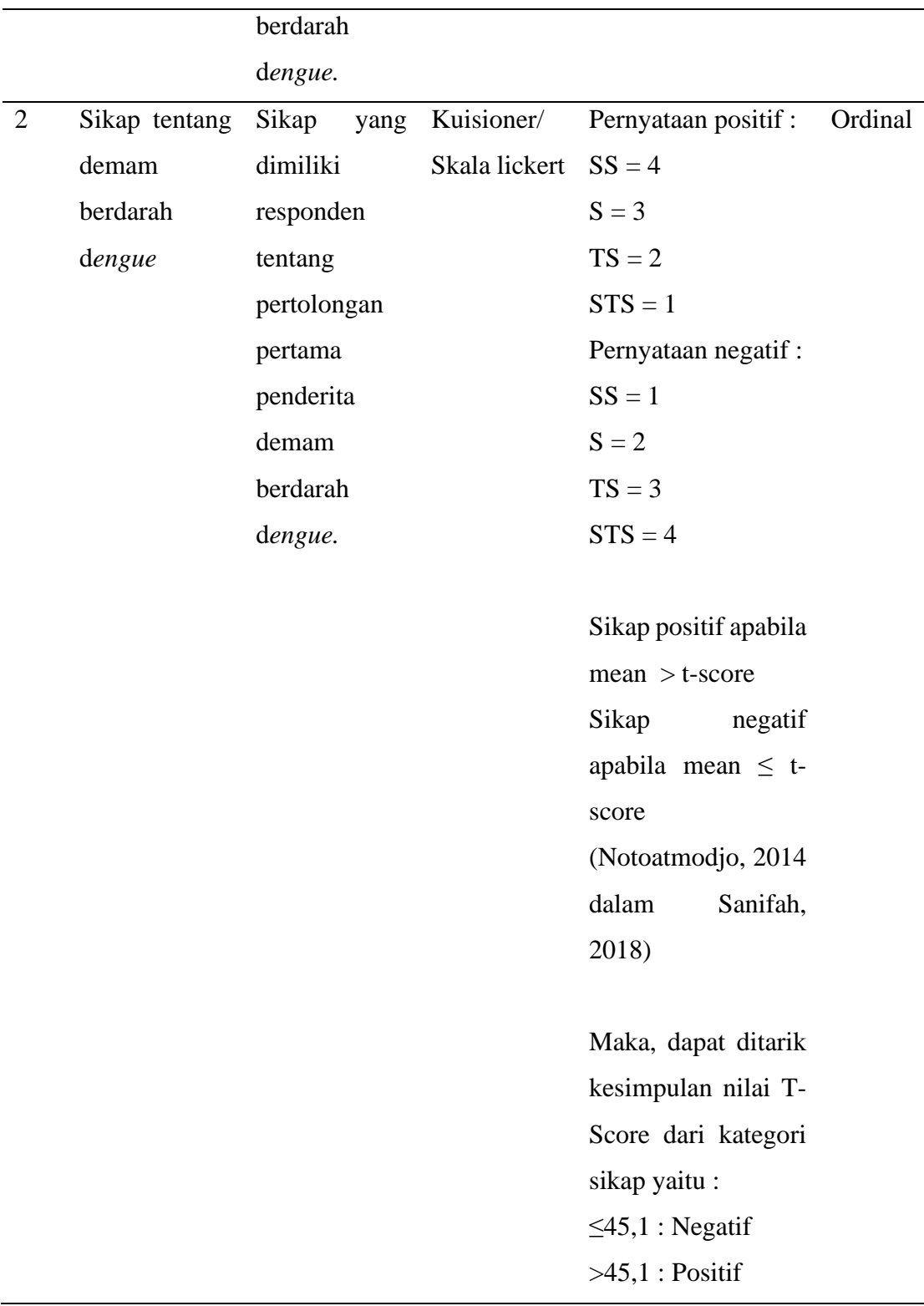

### **3.6 Lokasi dan Waktu**

Penelitian ini dilaksanakan di wilayah kerja Puskesmas Cimalaka tepatnya di Desa Nyalindung Kecamatan Cimalaka Kabupaten Sumedang. Penelitian ini dilaksanakan pada bulan April 2022.

### **3.7 Instrumen**

Instrumen penelitian merupakan suatu alat untuk mengukur informasi atau melakukan suatu pengukuran (Darmadi, 2011 dalam Yogi, 2014). Instrumen yang digunakan dalam penelitian ini menggunakan kuisioner (angket) yang dibuat sendiri oleh peneliti melalui uji validitas dan reabilitas. Kuisioner yang digunakan meliputi :

- 1) Lembar kuisioner terkait karakteristik sampel seperti nama, jenis kelamin, usia dan alamat responden.
- 2) Lembar kuisioner terkait pengetahuan dan sikap masyarakat tentang pertolongan pertama demam berdarah dengue.

### **3.7.1 Instrumen Penelitian Pengetahuan**

Instrumen yang digunakan untuk mengukur pengetahuan menggunakan pertanyaan tertutup berupa pilihan ganda dengan pilihan jawaban ya atau tidak. Apabila responden menjawab pertanyaan benar, maka akan diberi skor 1. Apabila responden menjawab pertanyaan salah maka akan diberi skor 0. Jumlah pertanyaan sebanyak 15 pertanyaan yang berkaitan dengan pertolongan pertama demam berdarah dengue.

### **3.7.2 Instrumen Penelitian Sikap**

Instrumen yang digunakan untuk mengukur sikap menggunakan skala likert dengan pilihan jawaban Sangat Setuju (SS), Setuju (S), Tidak Setuju (TS) dan Sangat Tidak Setuju (STS). Jumlah pertanyaan sebanyak 15 pertanyaan yang berkaitan dengan sikap responden tentang pertolongan pertama demam berdarah dengue.

### **3.7.3 Kisi-Kisi Instrumen Penelitian**

a) Pengetahuan

| No. | Pertanyaan                   | <b>Nomor Soal</b> | <b>Jumlah Soal</b> |
|-----|------------------------------|-------------------|--------------------|
|     | Pengetahuan<br>responden     |                   |                    |
|     | tentang tanda dan gejala DBD |                   |                    |
|     | Pengetahuan<br>responden     | $2 - 15$          | $2 - 15$           |
|     | tentang pertolongan pertama  |                   |                    |
|     | penderita DBD di rumah       |                   |                    |
|     | <b>Total</b>                 |                   | 15                 |

Tabel 3. 2 Kisi-Kisi Pertanyaan Pengetahuan

b) Sikap

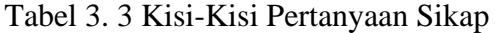

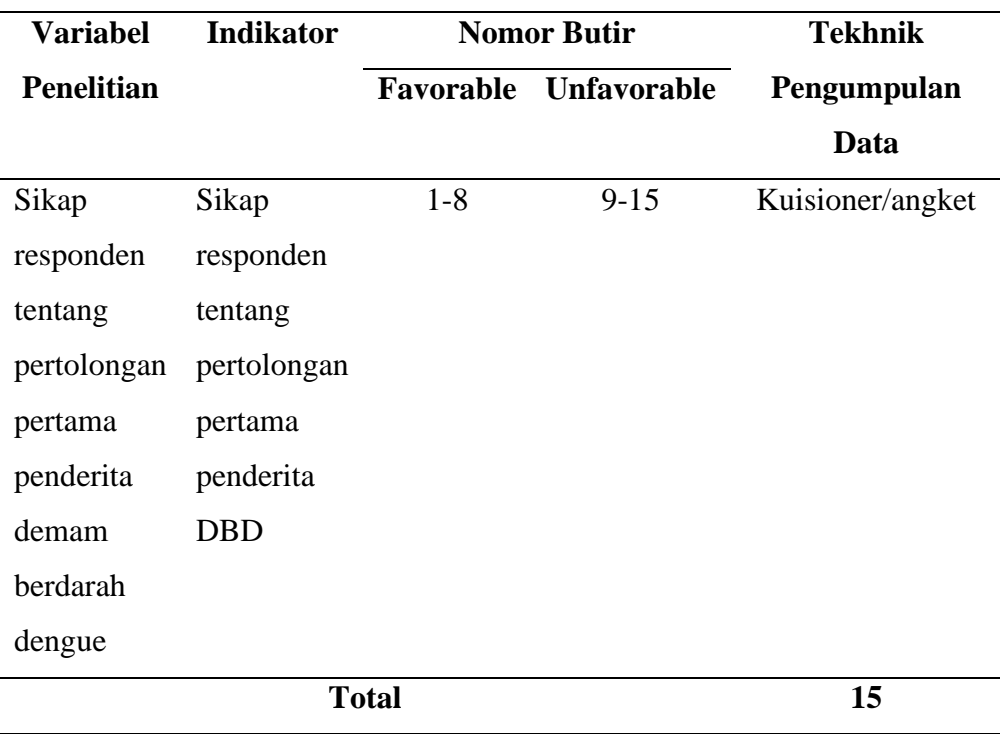

# **3.7.4 Uji instrumen**

Sebelum instrumen digunakan, peneliti terlebih dahulu melakukan uji instrumen yaitu uji validitas dan reabilitas. Uji instrumen ini dilakukan dengan cara menyebar kuisioner yang telah dibuat kepada 30 responden yang telah memenuhi kriteria inklusi tetapi bukan merupakan bagian dari populasi. Menurut (Sugiyono, 2016) pengujian uji validitas dilakukan kepada 30 responden, supaya hasil dari pengujian mendekati kurva normal.

### 1) Uji Validitas

Uji validitas dilakukan untuk mengetahui tingkat kevalidan atau sah tidaknya suatu kuisioner yang akan digunakan dalam penelitian tersebut menggunakan aplikasi IBM SPSS dengan tekhnik pengujian *corrected item total correlation* dengan menggunakan korelasi *bivvariate pearson*.

Rumus yang digunakan dalam pengujian validitas intrumen adalah *bivvariat pearson* (korelasi *product moment*) dengan menggunakan rumus sebagai berikut :

$$
r = \frac{n(\sum xy) - (\sum x \cdot \sum y)}{\sqrt{(n \sum x^2 - (\sum x)^2)(n \sum y^2 - (\sum y^2))}}
$$

Keterangan :

- r : koefisien korelasi
- n : jumlah responden
- $\Sigma$ x : jumlah skor setiap soal
- $\Sigma$ y : jumlah skor total soal
- $\Sigma x^2$ : jumlah skor kuadrat setiap soal
- $\Sigma y^2$ : jumlah skor total kuadrat setiap soal

### **Hasil Uji Validitas Instrumen**

a) Pengetahuan

Setelah dilakukan pengolahan data instrumen menggunakan aplikasi IBM SPSS, hasil uji validitas pada item pengetahuan menghasilkan 15 pertanyaan yang valid atau sah dari 20 pertanyaan yang di uji cobakan. Berdasarkan hasil uji validitas yang mengacu pada uji validitas pearson, nilai r hitung akan dicocokkan dengan r tabel *product moment* dengan taraf signifikansi 5%. Apabila nilai r hitung lebih besar dari r tabel 5% (0,361), maka item soal dinyatakan valid.

Dari 20 item pertanyaan yang diujikan menghasilkan 15 pertanyaan valid karena r hitung lebih besar dari r tabel 5% (0,361). Untuk 5 pertanyaan yang tidak valid, peneliti tidak melakukan uji validitas kembali dan melakukan drop out soal dikarenakan keterbatasan waktu penelitian.

b) Sikap

Setelah dilakukan pengolahan data instrumen menggunakan aplikasi IBM SPSS, hasil uji validitas pada item sikap menghasilkan 15 pertanyaan yang valid atau sah dari seluruh pertanyaan yang di uji cobakan. Berdasarkan hasil uji validitas yang mengacu pada uji validitas pearson, nilai r hitung akan dicocokkan dengan r tabel *product moment* dengan taraf signifikansi 5%. Apabila nilai r hitung lebih besar dari r tabel 5% (0,361), maka item soal dinyatakan valid. Dari 15 item pertanyaan yang diujikan semua item pertanyaan dinyatakan valid karena r hitung lebih besar dari r tabel 5% (0,361).

2) Uji Reabilitas

Uji reabilitas dilakukan dengan cara uji *cronbach alpha* menggunakan aplikasi IBM SPSS. Apabila nilai *cronbach alpha* >0,6 maka item dapat dikatakan reliabel (Sugiyono, 2016).

Rumus yang digunakan dalam pengujian reabilitas intrumen adalah :

$$
\mathbf{ri} = [\frac{K}{K-1}].[1 - \frac{\sum a^2 b}{\sum a^2 t}]
$$

keterangan :

ri : koefisien reabilitas instrumen

k : banyaknya item pertanyaan

 $\Sigma$ a<sup>2</sup>b : jumlah varian item pertanyaan

 $\Sigma a^2t$  : jumlah total varian

### **Hasil Uji Validitas Instrumen**

Setelah dilakukan pengolahan data dengan menggunakan aplikasi IBM SPSS, hasil uji reabilitas dalam aspek pengetahuan yang diujikan pada 15 item pertanyaan dan dihasilkan nilai  $\alpha = 0.950$  sehingga kuisioner tersebut dinyatakan reabel. Uji reabilitas aspek sikap yang diujikan pada 15 item pertanyaan dan dihasilkan nilai α = 0,909 sehingga kuisioner dinyatakan reabel.

### **3.8 Pengumpulan data**

### **3.8.1 Metode pengumpulan data**

### 1. Data primer

Data primer merupakan data yang diperoleh langsung oleh peneliti melalui observasi, wawancara atau survei (Sugiyono, 2016). Pada penelitian ini, data dikumpulkan melalui survei kuisioner yang diberikan langsung kepada responden oleh peneliti dengan bantuan kader kesehatan di sekitar tempat tinggal responden. Sebelum dilakukan pengisian kuisioner, peneliti memberikan informasi terkait *informed consent* (kesediaan menjadi responden) dan cara pengisian kuisioner.

2. Data sekunder

Data sekunder merupakan suatu informasi atau fakta-fakta yang memberikan gambaran suatu penelitian melalui perantara (Sugiyono, 2016). Pada penelitian ini, data sekunder yang di dapatkan berupa data kasus demam berdarah *dengue* di wilayah kerja puskesmas Cimalaka beserta data kependudukan Desa yang endemik terhadap DBD. Data kasus di dapatkan dari data penyakit yang ada di puskesmas sedangkan data kependudukan di dapatkan dari data sensus kependudukan yang berasal dari arsip Desa Nyalindung.

### **3.8.2 Langkah pengumpulan data**

- 1. Prosedur administrasi
	- a. Membuat surat perizinan dari institusi terkait izin untuk mendapatkan data kasus demam berdarah *dengue* di Kabupaten Sumedang yang ditujukan kepada Dinas Kesehatan Kabupaten Sumedang.
	- b. Membuat surat perizinan dari institusi terkait izin untuk mendapatkan data kasus demam berdarah *dengue* di wilayah kerja Puskesmas Cimalaka yang ditujukan kepada kepala Puskesmas Cimalaka.
	- c. Membuat surat perizinan dari institusi terkait izin untuk mendapatkan data kependudukan Desa Nyalindung Kecamatan cimalaka yang ditujukan kepada kantor kepala Desa Nyalindung.
	- d. Membuat surat izin pelaksanaan penelitian di Desa Nyalindung yang ditujukan kepada kantor kepala Desa Nyalindung.
- 2. Prosedur pelaksanaan
	- a. Tahap persiapan
		- 1) Peneliti melakukan uji validitas dan reabilitas instrumen terkait pengetahuan dan sikap masyarakat tentang pertolongan pertama penderita DBD di tempat yang bukan menjadi populasi penelitian.
		- 2) Peneliti mengolah hasil uji validitas dan reabilitas hingga di dapatkan pertanyaan-pertanyaan yang valid dan reabel.
	- b. Tahap pelaksanaan
		- 1) Setelah dilakukan uji validitas dan reabilitas, peneliti melakukan penyebaran kuisioner di tempat penelitian dengan membagikan *informed consent* terlebih dahulu dan dilanjutkan dengan pembagian kuisioner yang dilakukan secara langsung kepada responden
		- 2) Peneliti menjelaskan cara pengisian *informed concent* dan kuisioner kepada responden.
		- 3) Selama responden melakukan pengisian kuisioner, selalu ditunggu oleh peneliti dan sebagian ada yang menggunakan bantuan kader kesehatan
		- 4) Pengisian kuisioner dilakukan dengan mendatangi rumah responden (*door to door*) dengan waktu maksimal 30 menit
		- 5) Kuisioner dan lembar *informed consent* akan dikumpulkan di hari yang sama pada saat penelitian, atau paling lambat keesokan harinya.
		- 6) Pastikan seluruh item pertanyaan terisi
	- c. Tahap penyusunan
		- 1) Melakukan pengolahan data hasil penelitian menggunakan *Microsoft excel* 2019.
		- 2) Menyajikan hasil pengolahan data penelitian berupa tabel distribusi frekuensi.

# **3.9 Pengolahan dan analisa data**

### **3.9.1 Pengolahan Data**

Data penelitian kuantitatif ini tentunya diolah dan dianalisis menggunakan uji statistik dengan melalui beberapa tahapan, diantaranya :

### 1) Pengeditan data (*Editing)*

Pada tahap ini, peneliti memeriksa kelengkapan dan ketepatan data agar memudahkan proses pengolahan data selanjutnya. Seperti kelengkapan pengisisan kuisioner dan kelengkapan pernyataan persetujuan menjadi responden. Hasilnya, kuisioner secara lengkap terisi oleh responden.

2) Pengkodean (*Coding*)

Pada tahap ini, peneliti memberikan kode dengan menggunakan angka-angka pada setiap jawaban responden yang telah terkumpul. Pada pengukuran pengetahuan, untuk jawaban "ya" diberikan kode "1" dan untuk jawaban "tidak" diberikan kode "0". Pada pengukuran sikap, kode pernyataan positif yaitu sangat tidak setuju (STS) "1", tidak setuju (TS) "2", setuju (S) "3", sangat setuju (SS) "4". Untuk pernyataan negatif yaitu sangat tidak setuju (STS) "4", tidak setuju (TS) "3", setuju (S) "2", sangat setuju (SS) "1". Untuk pengolahan data karakteristik responden klasifikasi jenis kelamin, laki-laki diberi kode "L" dan perempuan diberi kode "P".

3) Memasukkan data (*Entry*)

Setelah dilakukan *coding*, selanjutnya data yang telah diperoleh di masukkan ke dalam aplikasi *Microsoft Excel* 2019. Data yang kemudian diolah sesuai dengan rumus dan ketentuan setiap variabel.

4) Cleaning

Sebelum memasuki tahap pengolahan data, pada tahap *cleaning* ini peneliti mengoreksi apabila ada kesalahan dalam penomoran atau penulisan sehingga meminimalisir adanya kesalahan dalam pengolahan data.

5) *Tabulating* data

Pada tahap ini, peneliti mengelompokkan data sesuai dengan tujuan penelitian. Selanjutnya, data akan dimasukkan ke dalam tabel sesuai dengan kuisioner yang telah ditentukan skornya.

### **3.9.2 Analisa Data**

Menurut (Sugiyono, 2016) analisa data merupakan proses mencari serta menyusun data secara sistematis yang diperoleh dari hasil penelitian. Data yang sudah

terkumpul kemudian di analisis dengan aplikasi *Microsoft excel* 2019. Analisis data yang digunakan dalam penelitian ini menggunakan analisis data univariat. Analisis univariat merupakan analisis yang digunakan untuk mendeskripsikan/menggambarkan data masing-masing variabel sebagaimana adanya dan kemudian dibuat kesimpulan yang generalisasi atau umum (Sugiyono, 2016).

Dalam penelitian ini, analisis univariat dilakukan dengan mengkategorikan hasil dari kuisioner pengetahuan masyarakat tentang pertolongan pertama penderita demam berdarah *dengue* menjadi baik, cukup dan kurang serta sikap masyarakat tentang pertolongan pertama penderita demam berdarah *dengue* menjadi positif dan negatif. Selain itu, analisa univariat dilakukan dengan menentukan statistik deskriptif *(mean, std.error of mean, std.deviation, maximum, minimum,dll)* menggunakan aplikasi SPSS.

1) Pengetahuan

Hasil dari pengisian kuisioner pengetahuan masyarakat tentang demam berdarah *dengue* dikategorikan menjadi kategori baik, cukup dan kurang (Arikunto, 2013 dalam Sanifah, 2018). Berikut merupakan tabel skor maksimal yang digunakan dalam kuisioner aspek pengetahuan.

Tabel 3. 4 Skor Maksimal Aspek pengetahuan

| <b>Skor Maksimal</b> | Jumlah Pertanyaan Benar |
|----------------------|-------------------------|
|                      |                         |

Jumlah soal tentang pengetahuan dalam kuisioner ini sebanyak 15 soal, dengan ketentuan :

1) Setiap pertanyaan benar (ya) diberi skor 1

2) Setiap pertanyaan salah (tidak) diberi skor 0

Rumus yang digunakan untuk mencari kategori pengetahuan :

$$
skor = \frac{skor yang dicapai}{skor maksimal} x 100\%
$$

Keterangan :

 $Skor yang dicapai = Nilai yang di dapatkan responden$ 

Skor maksimal = Bobot nilai tertinggi yang diasumsikan dari seluruh jawaban responden

Kategori pengetahuan :

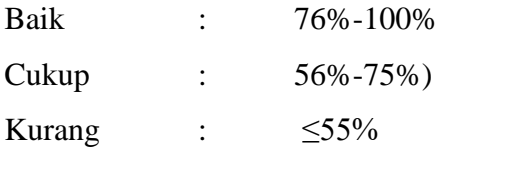

Sumber : Arikunto (2013) dalam (Sanifah, 2018)

2) Sikap

Sikap di ukur dengan menggunakan skala likert. Skala likert digunakan untuk mengukur sikap, presepsi serta pendapat seseorang/kelompok orang terhadap suatu fenomena (Sugiyono, 2016).

Bobot penilaian sikap yakni :

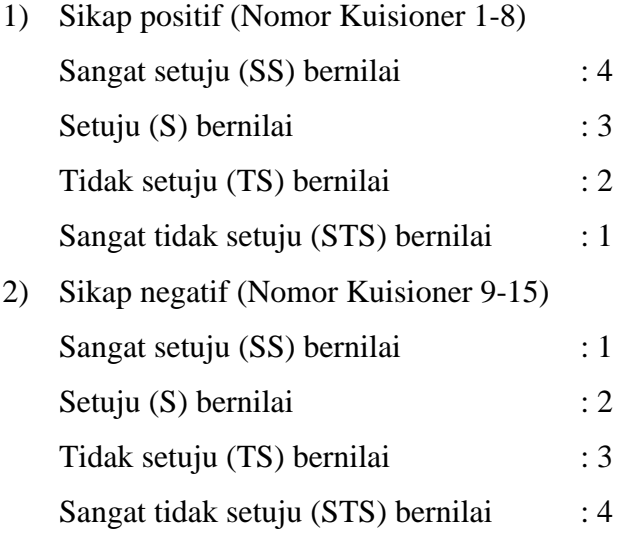

Untuk menemukan batas nilai kategori sikap, peneliti menggunakan rumus T-Score :

$$
T = 50+10
$$
 (z-score)

Di dapatkan hasil sebagai berikut :

Tabel 3. 5 Hasil T-Score Aspek Sikap

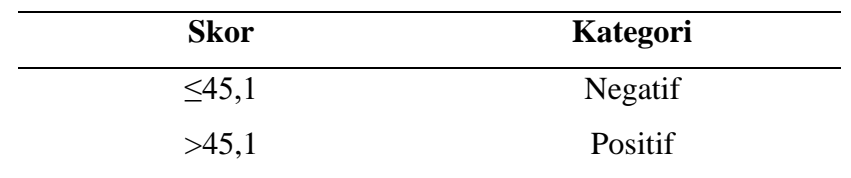

Setelah ditemukan nilai t-score, peneliti mengelompokkan hasil pengisian kuisioner aspek sikap kepada nilai positif dan negatif sesuai dengan rumus menurut (Notoatmodjo, 2014 dalam Sanifah, 2018)*,* dimana dikatakan sikap positif apabila mean > t-score dan dikatakan bersikap negatif apabila mean ≤ t-score.

### **3.10 Penyajian Data**

Setelah dilakukannya pengolahan data dengan bantuan aplikasi *Microsoft Excel*  2019, hasil yang didapatkan akan dipaparkan dalam bentuk tabel distribusi frekuensi dalam analisa univariat.

Untuk memudahkan menganalisa data peneliti harus mengetahui skor yang di dapatkan. Hasil pengolahan data dapat diinterpretasikan dengan skala :

- a)  $100\%$  = seluruh responden
- b)  $76\% 99\%$  = hampir seluruhnya
- c)  $51\% 75\%$  = sebagian besar dari responden
- d)  $50\%$  = setengah responden
- e)  $26\% 49\%$  = hampir setengahnya
- f)  $1\% 25\%$  = sebagian kecil
- g)  $0\%$  = tidak ada satupun

(Arikunto, 2010 dalam Setianingsih, 2017)

# **3.11 Etika Penelitian**

Menurut (hidayat 2018 dalam Alauddin, 2019), setiap penelitian yang dilakukan menggunakan manusia sebagai subjeknya, tentu tidak boleh bertentangan dengan etika. Dengan demikian, peneliti sangat memperhatikan aspek etika terhadap subjek yang akan diteliti, seperti :

1) Lembar persetujuan *(informed consent)*

Lembar persetujuan ini diberikan kepada responden sebelum dilakukannya penelitian. Pada saat penelitian berlangsung, responden sepenuhnya memiliki hak untuk membuat keputusan menerima atau menolak untuk menjadi responden. Apabila responden tidak bersedia, peneliti sepenuhnya menghormati hak responden.

2) *Anonymity* dan *confidentialy*

Responden mendapatkan hak yakni terjaminnya kerahasiaan identitas dan peneliti menggunakan kode untuk mengganti identitasnya. Tidak hanya itu, semua informasi dijamin kerahasiannya oleh peneliti.

3) *Justice*

Setiap responden akan mendapatkan kesempatan yang sama terhadap responden lainnya.